# **Corrupt Folder Win8.htm**

**Kenneth Schaefer,Jeff Cochran,Scott Forsyth,Dennis Glendenning,Benjamin Perkins**

 *CompTIA A+ Complete Deluxe Study Guide* Quentin Docter,Emmett Dulaney,Toby Skandier,2016-01-05 The ultimate study companion for the A+ certification exams The CompTIA A+ Complete Deluxe Study Guide, 3rd Edition is your ultimate preparation tool for exams 220-901 and 220-902. This Complete Deluxe Study Guide covers 100% of the objectives for both exams, so you can avoid surprises on exam day. Practical insights and examples drawn from real-world experiences give you a glimpse into life on the job, as you solidify your understanding of crucial hardware and operating system maintenance and troubleshooting, practice effective communication, enhance your job skills, and get up to speed on safety, security, and environmental issues. Exam highlights show you what to expect on the big day, and end-of chapter reviews help you grasp the major points in the material. Plus, you'll get access to the exclusive Sybex interactive online learning environment featuring: Eight practice exams Hundreds of sample questions Electronic flashcards Searchable glossary of important terms Over an hour of instructor-led videos on key exam topics Free eBook compatible with multiple devices so you can study on the go The CompTIA A+ certification is the essential computer technician credential and is required by over 100 leading employers. The CompTIA A+ Complete Deluxe Study Guide, 3rd Edition gives you everything you need to approach the exam with confidence and pass with flying colors.

 **CompTIA A+ Complete Study Guide** Quentin Docter,Emmett Dulaney,Toby Skandier,2015-12-18 NOTE: The exam this book covered, CompTIA A+ (Exams 220-901 and 220-902), was retired by CompTIA in 2019 and is no longer offered. For coverage of the current exam CompTIA A+: Exams 220-1001 and 220-1002, please look for the latest edition of this guide: CompTIA A+ Complete Study Guide: Exams 220-1001 and 220-1002 4e (9781119515937). The CompTIA A+ Complete Study Guide is your complete solution for A+ exam preparation. Covering 100% of Exam 220-901 and Exam 220-902 objectives, this book gives you everything you need to ensure that you not only understand the basics of IT, but that you can demonstrate your understanding effectively. Now in its third edition, this guide has been updated to reflect the exam's new focus. Coverage includes the latest best practices, Windows 8/8.1 and mobile OSes, and an emphasis on the practical skills required on the job. Clear and concise, this book helps you solidify your understanding of crucial hardware and operating system maintenance and troubleshooting topics covered on the exam. You also gain access to the Sybex exclusive online interactive learning environment and test bank, featuring bonus practice exams, electronic flashcards, and a searchable PDF glossary of the most important terms you need to understand. The CompTIA A+ certification is the essential computer technician credential, and is required by over 100 leading employers. This book helps you prepare and practice so you can approach the exam with confidence, and pass with flying colors. Review the components of personal computers, laptops, and portable devices Understand operating systems, networks, and security Get up to speed on safety and environmental issues Practice effective communication and the soft skills of professionalism More than just a review of computer parts, this book covers everything you'll see on the exam. Why go in unprepared when you can have the Sybex advantage?

*Operating Systems and Middleware* Max Hailperin,2007 By using this innovative text, students will obtain an

understanding of how contemporary operating systems and middleware work, and why they work that way.

 **Word 2007** Chris Grover,2007 Updated to incorporate the latest features, tools, and functions of the new version of the popular word processing software, a detailed manual explains all the basics, as well as how to create sophisticated page layouts, insert forms and tables, use graphics, and create book-length documents with outlines and Master Documents. Original. (All Users)

 **Wireshark for Security Professionals** Jessey Bullock,Jeff T. Parker,2017-03-20 Master Wireshark to solve realworld security problems If you don't already use Wireshark for a wide range of information security tasks, you will after this book. Mature and powerful, Wireshark is commonly used to find root cause of challenging network issues. This book extends that power to information security professionals, complete with a downloadable, virtual lab environment. Wireshark for Security Professionals covers both offensive and defensive concepts that can be applied to essentially any InfoSec role. Whether into network security, malware analysis, intrusion detection, or penetration testing, this book demonstrates Wireshark through relevant and useful examples. Master Wireshark through both lab scenarios and exercises. Early in the book, a virtual lab environment is provided for the purpose of getting hands-on experience with Wireshark. Wireshark is combined with two popular platforms: Kali, the security-focused Linux distribution, and the Metasploit Framework, the open-source framework for security testing. Lab-based virtual systems generate network traffic for analysis, investigation and demonstration. In addition to following along with the labs you will be challenged with end-of-chapter exercises to expand on covered material. Lastly, this book explores Wireshark with Lua, the light-weight programming language. Lua allows you to extend and customize Wireshark's features for your needs as a security professional. Lua source code is available both in the book and online. Lua code and lab source code are available online through GitHub, which the book also introduces. The book's final two chapters greatly draw on Lua and TShark, the command-line interface of Wireshark. By the end of the book you will gain the following: Master the basics of Wireshark Explore the virtual w4sp-lab environment that mimics a real-world network Gain experience using the Debian-based Kali OS among other systems Understand the technical details behind network attacks Execute exploitation and grasp offensive and defensive activities, exploring them through Wireshark Employ Lua to extend Wireshark features and create useful scripts To sum up, the book content, labs and online material, coupled with many referenced sources of PCAP traces, together present a dynamic and robust manual for information security professionals seeking to leverage Wireshark.

 **Troubleshooting with the Windows Sysinternals Tools** Mark E. Russinovich,Aaron Margosis,2016-10-10 Optimize Windows system reliability and performance with Sysinternals IT pros and power users consider the free Windows Sysinternals tools indispensable for diagnosing, troubleshooting, and deeply understanding the Windows platform. In this extensively updated guide, Sysinternals creator Mark Russinovich and Windows expert Aaron Margosis help you use these powerful tools to optimize any Windows system's reliability, efficiency, performance, and security. The authors first explain Sysinternals' capabilities and help you get started fast. Next, they offer in-depth coverage of each major tool, from Process Explorer and Process Monitor to Sysinternals' security and file

utilities. Then, building on this knowledge, they show the tools being used to solve real-world cases involving error messages, hangs, sluggishness, malware infections, and much more. Windows Sysinternals creator Mark Russinovich and Aaron Margosis show you how to: Use Process Explorer to display detailed process and system information Use Process Monitor to capture low-level system events, and quickly filter the output to narrow down root causes List, categorize, and manage software that starts when you start or sign in to your computer, or when you run Microsoft Office or Internet Explorer Verify digital signatures of files, of running programs, and of the modules loaded in those programs Use Autoruns, Process Explorer, Sigcheck, and Process Monitor features that can identify and clean malware infestations Inspect permissions on files, keys, services, shares, and other objects Use Sysmon to monitor security-relevant events across your network Generate memory dumps when a process meets specified criteria Execute processes remotely, and close files that were opened remotely Manage Active Directory objects and trace LDAP API calls Capture detailed data about processors, memory, and clocks Troubleshoot unbootable devices, file-in-use errors, unexplained communication, and many other problems Understand Windows core concepts that aren't well-documented elsewhere

 **Pro Microsoft Hyper-V 2019** Andy Syrewicze,Richard Siddaway,2018-10-31 Successfully create and manage your Hyper-V environment without any of the marketing fluff. This book's lab-driven, hands-on approach will get you up and running as quickly and efficiently as possible. Virtualization is the cornerstone of today's data center. As a modern-day IT pro, you are required to manage environments that are in a regular state of flux and increasing in both size and complexity. To keep up, you need practical information in a format that is succinct, yet comprehensive and highly applicable. Pro Hyper-V 2019 breaks down critical and time-saving topics into a series of easy-to-digest chapters, showing you how to perform Hyper-V management tasks using both GUI and PowerShell-based tools. Building on your existing knowledge of Windows Server management, Active Directory, networking, and storage, experts and Microsoft MVPs Syrewicze and Siddaway begin with a foundation of why computing workloads are virtualized. This is followed by chapters covering the range of management tasks associated with virtualized environments, including: managing hosts and guest machines; networking, storage, and high availability (host and guest); disaster recovery and virtual machine migration; and monitoring. What You'll Learn Apply practical information to administer your Hyper-V environments Understand multiple administration styles (GUI, command line, and automation) Written by IT pros for IT pros – just the information you really need without the padding Administer and use containers Utilize hands-on labs to learn about storage, networking, and high availability Who This Book Is For IT administrators tasked with implementing Hyper-V environments or migrating from VMware. IT pros joining a team that is responsible for managing Hyper-V and "lone administrators" covering the gamut in smaller organizations will also find this book indispensable.

 *Pentagon 9/11* Alfred Goldberg,2007-09-05 The most comprehensive account to date of the 9/11 attack on the Pentagon and aftermath, this volume includes unprecedented details on the impact on the Pentagon building and personnel and the scope of the rescue, recovery, and caregiving effort. It features 32 pages of photographs and more than a dozen diagrams and illustrations not previously available.

 *Introducing Windows Server 2016 Technical Preview* John McCabe,2016-05-11 Get a head start evaluating Windows Server 2016–guided by the experts. Based on Technical Preview 4, John McCabe and the Windows Server team introduce the new features and capabilities, with practical insights on how Windows Server 2016 can meet the needs of your business. Get the early, high-level overview you need to begin preparing your deployment now!

 **Dictionary of Computer and Internet Terms** John C. Rigdon,2016-08-25 This dictionary contains over 32,000 terms that are specific to Computers and the Internet. Each term includes a definition / description. With more than 750 pages, this dictionary is one of the most comprehensive resources available.Terms relate to applications, commands, functions, operating systems, image processing and networking.No other dictionary of computing terms even comes close to the breadth of this one. It is designed to be used by everyone from the novice seeking the most basic information ... to the mainframe systems programmer and MIS professional looking for sophisticated and hard-to-find information that's not available in most reference books. It's all here in one indispensable reference source. \* artificial intelligence. \* computer-integrated manufacturing\* data communication\* databases\* distributed data processing\* fiber optics\* fundamental terms\* local area networks\* multimedia\* office automation\* open systems interconnection\* peripheral equipment\* personal computing\* processing units\* programming\* system development\* text processing This dictionary is ideal not only for students of computing but for those studying the related fields of Information Technology, mathematics, physics, media communications, electronic engineering, and natural sciences.We also publish a companion volume (Vol.2) of Computer Acronyms and Abbreviations with an additional 4,500 terms. Volume 2 also includes a section on file name extensions showing the most commonly used extensions and their association with various software systems.This dictionary is available in more than 100 languages. See our website for pricing and availability.http://www.wordsrus.info/catalog/computer\_dictionary.html

 Beyond BIOS Vincent Zimmer,Michael Rothman,Suresh Marisetty,2017 This book provides an overview of modern boot firmware, including the Unified Extensible Firmware Interface (UEFI) and its associated EFI Developer Kit II (EDKII) firmware. The authors have each made significant contributions to developments in these areas. The reader will learn to use the latest developments in UEFI on modern hardware, including open source firmware and open hardware designs. The book begins with an exploration of interfaces exposed to higher-level software and operating systems, and commences to the left of the boot timeline, describing the flow of typical systems, beginning with the machine restart event. Software engineers working with UEFI will benefit greatly from this book, while specific sections of the book address topics relevant for a general audience: system architects, pre-operatingsystem application developers, operating system vendors (loader, kernel), independent hardware vendors (such as for plug-in adapters), and developers of end-user applications. As a secondary audience, project technical leaders or managers may be interested in this book to get a feel for what their engineers are doing. The reader will find: An overview of UEFI and underlying Platform Initialization (PI) specifications How to create UEFI applications and drivers Workflow to design the firmware solution for a modern platform Advanced usages of UEFI firmware for

security and manageability

Schneier on Security Bruce Schneier, 2009-03-16 Presenting invaluable advice from the world?s most famous computer security expert, this intensely readable collection features some of the most insightful and informative coverage of the strengths and weaknesses of computer security and the price people pay -- figuratively and literally -- when security fails. Discussing the issues surrounding things such as airplanes, passports, voting machines, ID cards, cameras, passwords, Internet banking, sporting events, computers, and castles, this book is a must-read for anyone who values security at any level -- business, technical, or personal.

 *Mastering Windows XP Registry* Peter D. Hipson,2002-05-29 Expert Advice for Windows XP Power Users Created for Windows power users and anyone who aspires to be one, Mastering Windows XP Registry provides focused, practical coverage of Windows' most important--and most challenging--element: the registry. Inside, you'll learn to customize Windows XP, optimize the network, and avoid scores of potential disasters, all by working with registry settings. If you're a power user, a system administrator, programmer, or consultant, this guide is absolutely essential. Coverage includes: \* Understanding registry keys and data types \* Applying the secrets of the most important registry keys \* Adjusting the Windows GUI through registry settings \* Using the registry in networking \* Optimizing performance by editing registry settings \* Working with registry tools \* Recovering from disasters \* Eliminating unwanted keys, entries, applications, and files \* Taking advantage of the registry in your own programs \* Tracking registry changes made by applications \* Navigating registry entries

**Professional Microsoft IIS 8** Kenneth Schaefer, Jeff Cochran, Scott Forsyth, Dennis Glendenning, Benjamin Perkins,2012-11-15 Stellar author team of Microsoft MVPs helps developers and administrators get the most out of Windows IIS 8 If you're a developer or administrator, you'll want to get thoroughly up to speed on Microsoft's new IIS 8 platform with this complete, in-depth reference. Prepare yourself to administer IIS 8 in not only commercial websites and corporate intranets, but also the mass web hosting market with this expert content. The book covers common administrative tasks associated with monitoring and managing an IIS environment--and then moves well beyond, into extensibility, scripted admin, and other complex topics. The book highlights automated options outside the GUI, options that include the PowerShell provider and AppCmd tool. It explores extensibility options for developers, including ISAPI and HTTPModules. And, it delves into security protocols and high availability/load balancing at a level of detail that is not often found in IIS books. Author team includes Microsoft MVPs and an IIS team member Covers the management and monitoring of Microsoft Internet Information Services (IIS) 8 for administrators and developers, including MOF and MOM Delves into topics not often included in IIS books, including using the PowerShell provider and AppCmd tool and other automated options, and extending IIS 8 with ISAPI or HTTPModules Explores security issues in depth, including high availability/load balancing, and the Kerberos, NTLM, and PKI/SSL protocols Explains how to debug and troubleshoot IIS Professional Microsoft IIS 8 features a wealth of information gathered from individuals running major intranets and web hosting facilities today, making this an indispensible and real-world reference to keep on hand.

 **File System Forensic Analysis** Brian Carrier,2005-03-17 The Definitive Guide to File System Analysis: Key Concepts and Hands-on Techniques Most digital evidence is stored within the computer's file system, but understanding how file systems work is one of the most technically challenging concepts for a digital investigator because there exists little documentation. Now, security expert Brian Carrier has written the definitive reference for everyone who wants to understand and be able to testify about how file system analysis is performed. Carrier begins with an overview of investigation and computer foundations and then gives an authoritative, comprehensive, and illustrated overview of contemporary volume and file systems: Crucial information for discovering hidden evidence, recovering deleted data, and validating your tools. Along the way, he describes data structures, analyzes example disk images, provides advanced investigation scenarios, and uses today's most valuable open source file system analysis tools—including tools he personally developed. Coverage includes Preserving the digital crime scene and duplicating hard disks for dead analysis Identifying hidden data on a disk's Host Protected Area (HPA) Reading source data: Direct versus BIOS access, dead versus live acquisition, error handling, and more Analyzing DOS, Apple, and GPT partitions; BSD disk labels; and Sun Volume Table of Contents using key concepts, data structures, and specific techniques Analyzing the contents of multiple disk volumes, such as RAID and disk spanning Analyzing FAT, NTFS, Ext2, Ext3, UFS1, and UFS2 file systems using key concepts, data structures, and specific techniques Finding evidence: File metadata, recovery of deleted files, data hiding locations, and more Using The Sleuth Kit (TSK), Autopsy Forensic Browser, and related open source tools When it comes to file system analysis, no other book offers this much detail or expertise. Whether you're a digital forensics specialist, incident response team member, law enforcement officer, corporate security specialist, or auditor, this book will become an indispensable resource for forensic investigations, no matter what analysis tools you use.

 *Exploring BeagleBone* Derek Molloy,2014-12-05 In-depth instruction and practical techniques for building with the BeagleBone embedded Linux platform Exploring BeagleBone is a hands-on guide to bringing gadgets, gizmos, and robots to life using the popular BeagleBone embedded Linux platform. Comprehensive content and deep detail provide more than just a BeagleBone instruction manual—you'll also learn the underlying engineering techniques that will allow you to create your own projects. The book begins with a foundational primer on essential skills, and then gradually moves into communication, control, and advanced applications using C/C++, allowing you to learn at your own pace. In addition, the book's companion website features instructional videos, source code, discussion forums, and more, to ensure that you have everything you need. The BeagleBone's small size, high performance, low cost, and extreme adaptability have made it a favorite development platform, and the Linux software base allows for complex yet flexible functionality. The BeagleBone has applications in smart buildings, robot control, environmental sensing, to name a few; and, expansion boards and peripherals dramatically increase the possibilities. Exploring BeagleBone provides a reader-friendly guide to the device, including a crash course in computer engineering. While following step by step, you can: Get up to speed on embedded Linux, electronics, and

programming Master interfacing electronic circuits, buses and modules, with practical examples Explore the Internet-connected BeagleBone and the BeagleBone with a display Apply the BeagleBone to sensing applications, including video and sound Explore the BeagleBone's Programmable Real-Time Controllers Hands-on learning helps ensure that your new skills stay with you, allowing you to design with electronics, modules, or peripherals even beyond the BeagleBone. Insightful guidance and online peer support help you transition from beginner to expert as you master the techniques presented in Exploring BeagleBone, the practical handbook for the popular computing platform.

 Pro .NET Performance Sasha Goldshtein,Dima Zurbalev,SELA Group,Ido Flatow,2012-10-22 Maximizing the performance of your algorithms and applications is extremely important and can give you a competitive advantage, a lower cost of ownership, and happier users. Pro .NET Performance explains the internals of Windows, the CLR, and the physical hardware that affect the performance of your applications, and gives you the knowledge and tools to measure how your code performs in isolation from external factors. The book is full of C# code samples and tips to help you squeeze every bit of juice from your application—lower memory utilization, consistent CPU usage, and fewer I/O operations across the network and disk. Pro .NET Performance will change the way you think about .NET application development. Guides you through performance measurement with a variety of profilers and other tools Explains how OS and CLR internals affect your application's performance in unexpected ways Provides you with tips and real-life case studies for improving application performance

 *Windows Internals* David A. Solomon,Mark E. Russinovich,Alex Ionescu,2009-06-17 See how the core components of the Windows operating system work behind the scenes—guided by a team of internationally renowned internals experts. Fully updated for Windows Server(R) 2008 and Windows Vista(R), this classic guide delivers key architectural insights on system design, debugging, performance, and support—along with hands-on experiments to experience Windows internal behavior firsthand. Delve inside Windows architecture and internals: Understand how the core system and management mechanisms work—from the object manager to services to the registry Explore internal system data structures using tools like the kernel debugger Grasp the scheduler's priority and CPU placement algorithms Go inside the Windows security model to see how it authorizes access to data Understand how Windows manages physical and virtual memory Tour the Windows networking stack from top to bottom—including APIs, protocol drivers, and network adapter drivers Troubleshoot file-system access problems and system boot problems Learn how to analyze crashes

 **Group Policy** Jeremy Moskowitz,2015-08-31 Get up to speed on the latest Group Policy tools, features, and best practices Group Policy, Fundamentals, Security, and the Managed Desktop, 3rd Edition helps you streamline Windows and Windows Server management using the latest Group Policy tools and techniques. This updated edition covers Windows 10 and Windows Server vNext, bringing you up to speed on all the newest settings, features, and best practices. Microsoft Group Policy MVP Jeremy Moskowitz teaches you the major categories of Group Policy, essential troubleshooting techniques, and how to manage your Windows desktops. This is your complete guide to the latest

Group Policy features and functions for all modern Windows clients and servers, helping you manage more efficiently and effectively. Perform true desktop and server management with the Group Policy Preferences, ADMX files, and additional add-ons Use every feature of the GPMC and become a top-notch administrator Troubleshoot Group Policy using tools, enhanced logs, Resource Kit utilities, and third-party tools Manage printers, drive maps, restrict hardware, and configure Internet Explorer Deploy software to your desktops, set up roaming profiles, and configure Offline Files for all your Windows clients—and manage it all with Group Policy settings Secure your desktops and servers with AppLocker, Windows Firewall with Advanced Security, and the Security Configuration Manager This is your comprehensive resource to staying current, with expert tips, techniques, and insight.

 *Learning Malware Analysis* Monnappa K A,2018-06-29 Understand malware analysis and its practical implementation Key Features Explore the key concepts of malware analysis and memory forensics using real-world examples Learn the art of detecting, analyzing, and investigating malware threats Understand adversary tactics and techniques Book Description Malware analysis and memory forensics are powerful analysis and investigation techniques used in reverse engineering, digital forensics, and incident response. With adversaries becoming sophisticated and carrying out advanced malware attacks on critical infrastructures, data centers, and private and public organizations, detecting, responding to, and investigating such intrusions is critical to information security professionals. Malware analysis and memory forensics have become must-have skills to fight advanced malware, targeted attacks, and security breaches. This book teaches you the concepts, techniques, and tools to understand the behavior and characteristics of malware through malware analysis. It also teaches you techniques to investigate and hunt malware using memory forensics. This book introduces you to the basics of malware analysis, and then gradually progresses into the more advanced concepts of code analysis and memory forensics. It uses realworld malware samples, infected memory images, and visual diagrams to help you gain a better understanding of the subject and to equip you with the skills required to analyze, investigate, and respond to malware-related incidents. What you will learn Create a safe and isolated lab environment for malware analysis Extract the metadata associated with malware Determine malware's interaction with the system Perform code analysis using IDA Pro and x64dbg Reverse-engineer various malware functionalities Reverse engineer and decode common encoding/encryption algorithms Reverse-engineer malware code injection and hooking techniques Investigate and hunt malware using memory forensics Who this book is for This book is for incident responders, cyber-security investigators, system administrators, malware analyst, forensic practitioners, student, or curious security professionals interested in learning malware analysis and memory forensics. Knowledge of programming languages such as C and Python is helpful but is not mandatory. If you have written few lines of code and have a basic understanding of programming concepts, you'll be able to get most out of this book.

The Enigmatic Realm of **Corrupt Folder Win8.htm**: Unleashing the Language is Inner Magic

In a fast-paced digital era where connections and knowledge intertwine, the enigmatic realm of language reveals its inherent magic. Its capacity to stir emotions, ignite contemplation, and catalyze profound transformations is nothing short of extraordinary. Within the captivating pages of **Corrupt Folder Win8.htm** a literary masterpiece penned with a renowned author, readers attempt a transformative journey, unlocking the secrets and untapped potential embedded within each word. In this evaluation, we shall explore the book is core themes, assess its distinct writing style, and delve into its lasting effect on the hearts and minds of people who partake in its reading experience.

## **Table of Contents Corrupt Folder Win8.htm**

- 1. Understanding the eBook Corrupt Folder Win8.htm
	- The Rise of Digital Reading Corrupt Folder Win8.htm
		- Advantages of eBooks Over Traditional Books
- 2. Identifying Corrupt Folder Win8.htm
	- Exploring Different Genres
	- Considering Fiction vs. Non-Fiction
	- Determining Your Reading Goals
- 3. Choosing the Right eBook Platform
	- Popular eBook Platforms
	- Features to Look for in an Corrupt Folder Win8.htm
	- User-Friendly Interface
- 4. Exploring eBook Recommendations from Corrupt Folder Win8.htm
	- Personalized Recommendations
	- Corrupt Folder Win8.htm User Reviews and Ratings
	- Corrupt Folder Win8.htm and Bestseller Lists
- 5. Accessing Corrupt Folder Win8.htm Free and Paid eBooks
- Corrupt Folder Win8.htm Public Domain eBooks
- Corrupt Folder Win8.htm eBook Subscription Services
- Corrupt Folder Win8.htm Budget-Friendly Options
- 6. Navigating Corrupt Folder Win8.htm eBook Formats
	- o ePub, PDF, MOBI, and More
	- Corrupt Folder Win8.htm Compatibility with Devices
	- Corrupt Folder Win8.htm Enhanced eBook Features
- 7. Enhancing Your Reading Experience
	- Adjustable Fonts and Text Sizes of Corrupt Folder Win8.htm
	- $\circ$  Highlighting and Note-Taking Corrupt Folder Win8.htm
	- Interactive Elements Corrupt Folder Win8.htm
- 8. Staying Engaged with Corrupt Folder Win8.htm
	- Joining Online Reading Communities
	- Participating in Virtual Book Clubs
	- Following Authors and Publishers Corrupt Folder Win8.htm
- 9. Balancing eBooks and Physical Books Corrupt Folder Win8.htm
	- $\circ$  Benefits of a Digital Library
- Creating a Diverse Reading Collection Corrupt Folder Win8.htm
- 10. Overcoming Reading Challenges
	- Dealing with Digital Eye Strain
	- Minimizing Distractions
	- Managing Screen Time
- 11. Cultivating a Reading Routine Corrupt Folder Win8.htm
	- Setting Reading Goals Corrupt Folder Win8.htm Carving Out Dedicated Reading Time
- 12. Sourcing Reliable Information of Corrupt Folder Win8.htm
	- Fact-Checking eBook Content of Corrupt Folder Win8.htm
	- Distinguishing Credible Sources
- 13. Promoting Lifelong Learning
	- Utilizing eBooks for Skill Development
	- Exploring Educational eBooks
- 14. Embracing eBook Trends
	- Integration of Multimedia Elements
	- Interactive and Gamified eBooks

### **Corrupt Folder Win8.htm Introduction**

Corrupt Folder Win8.htm Offers over 60,000 free eBooks, including many classics that are in the public domain. Open Library: Provides access to over 1 million free eBooks, including classic literature and contemporary works. Corrupt Folder Win8.htm Offers a vast collection of books, some of which are available for free as PDF downloads, particularly older books in the public domain. Corrupt Folder Win8.htm : This website hosts a vast collection of scientific articles, books, and textbooks. While it operates in a legal gray area due to copyright issues, its a popular resource for finding various publications. Internet Archive for Corrupt Folder Win8.htm : Has an extensive collection of digital content, including books, articles, videos, and more. It has a massive library of free downloadable books. FreeeBooks Corrupt Folder Win8.htm Offers a diverse range of free eBooks across various genres. Corrupt Folder Win8.htm Focuses mainly on educational books, textbooks, and business books. It offers free PDF downloads for educational purposes. Corrupt Folder Win8.htm Provides a large selection of free eBooks in different genres, which are available for download in various formats, including PDF. Finding specific Corrupt Folder Win8.htm, especially related to Corrupt Folder Win8.htm, might be challenging as theyre often artistic creations rather than practical blueprints. However, you can explore the following steps to search for or create your own Online Searches: Look for websites, forums, or blogs dedicated to Corrupt Folder Win8.htm, Sometimes enthusiasts share their designs or concepts in PDF format. Books and Magazines Some Corrupt Folder Win8.htm books or magazines might include. Look for these in online stores or libraries. Remember that while Corrupt Folder Win8.htm, sharing copyrighted material without permission is not legal. Always ensure youre either creating your own or obtaining them from legitimate sources that allow sharing and downloading. Library Check if your local library offers eBook lending services. Many libraries have digital catalogs where you can borrow Corrupt Folder Win8.htm eBooks for free, including popular titles.Online Retailers: Websites like Amazon, Google Books, or Apple Books often sell eBooks. Sometimes, authors or publishers offer promotions or free periods for certain books.Authors Website

Occasionally, authors provide excerpts or short stories for free on their websites. While this might not be the Corrupt Folder Win8.htm full book , it can give you a taste of the authors writing style.Subscription Services Platforms like Kindle Unlimited or Scribd offer subscription-based access to a wide range of Corrupt Folder Win8.htm eBooks, including some popular titles.

#### **FAQs About Corrupt Folder Win8.htm Books**

**What is a Corrupt Folder Win8.htm PDF?** A PDF (Portable Document Format) is a file format developed by Adobe that preserves the layout and formatting of a document, regardless of the software, hardware, or operating system used to view or print it. **How do I create a Corrupt Folder Win8.htm PDF?** There are several ways to create a PDF: Use software like Adobe Acrobat, Microsoft Word, or Google Docs, which often have built-in PDF creation tools. Print to PDF: Many applications and operating systems have a "Print to PDF" option that allows you to save a document as a PDF file instead of printing it on paper. Online converters: There are various online tools that can convert different file types to PDF. **How do I edit a Corrupt Folder Win8.htm PDF?** Editing a PDF can be done with software like Adobe Acrobat, which allows direct editing of text, images, and other elements within the PDF. Some free tools, like PDFescape or Smallpdf, also offer basic editing capabilities. **How do I convert a Corrupt Folder Win8.htm PDF to another file format?** There are multiple ways to convert a PDF to another format: Use online converters like Smallpdf, Zamzar, or Adobe Acrobats export feature to convert PDFs to formats like Word, Excel, JPEG, etc.

Software like Adobe Acrobat, Microsoft Word, or other PDF editors may have options to export or save PDFs in different formats. **How do I password-protect a Corrupt Folder Win8.htm PDF?** Most PDF editing software allows you to add password protection. In Adobe Acrobat, for instance, you can go to "File" -> "Properties" -> "Security" to set a password to restrict access or editing capabilities. Are there any free alternatives to Adobe Acrobat for working with PDFs? Yes, there are many free alternatives for working with PDFs, such as: LibreOffice: Offers PDF editing features. PDFsam: Allows splitting, merging, and editing PDFs. Foxit Reader: Provides basic PDF viewing and editing capabilities. How do I compress a PDF file? You can use online tools like Smallpdf, ILovePDF, or desktop software like Adobe Acrobat to compress PDF files without significant quality loss. Compression reduces the file size, making it easier to share and download. Can I fill out forms in a PDF file? Yes, most PDF viewers/editors like Adobe Acrobat, Preview (on Mac), or various online tools allow you to fill out forms in PDF files by selecting text fields and entering information. Are there any restrictions when working with PDFs? Some PDFs might have restrictions set by their creator, such as password protection, editing restrictions, or print restrictions. Breaking these restrictions might require specific software or tools, which may or may not be legal depending on the circumstances and local laws.

#### **Corrupt Folder Win8.htm :**

*calculus plus new mymathlab with pearson etext quizlet* - Dec 06 2022

web find step by step solutions and answers to calculus

plus new mymathlab with pearson etext access card package 9780321963635 as well as thousands of textbooks so **answer key chapter 6 calculus volume 2 openstax** - Sep 03 2022 web the probability is  $p 1 2 \pi a \mu \sigma b \mu \sigma e \times 2 2 d \times p$ 1 2 π a μ σ b μ σ e x 2 2 d x where a 90 a 90 and b 100 b 100 that is  $p 1 2 \pi 1 1 e x$ *calculus ii practice problems pauls online math notes* - Mar 09 2023 web sep 12 2019 we will look at determining the arc length of a curve the surface area of a solid of revolution the center of mass of a region bounded by two curves the hydrostatic **calculus 2 practice tests varsity tutors** - Aug 14 2023 web take one of our many calculus 2 practice tests for a run through of commonly asked questions you will receive incredibly detailed scoring results at the end of your calculus *mat 102 matematik ii calculus ii etu* - Feb 08 2023 web mat 102 matematİk ii calculus ii CikmiS sorular ve ÇaliŞma sorulari ÇikmiŞ sorular 2016 17 bahar dönemi arasınav 2014 15 güz dönemi quiz 2 answer key chapter 2 precalculus openstax - Oct 24 2021 web 1 2 possible answers include 3 7 3 7 6 9 6 9 or 9 11 9 11 3 4 16 0 16 0 5 f x 2x f x 2 x g x 1 2x g x 1 2 x 6 y 13x 6 y **final exam calculus 2 department of mathematics** - May 11 2023 web  $1 \times 2$  dx  $p$   $3 \times 2$   $2 \times 2$   $1$   $2$  dx  $b$   $5$  points write the integral for the volume of the solid of revolution obtained by rotating this region about the line x 3 do not evaluate the **calculus volume 2 1st edition solutions and answers quizlet** - Apr 10 2023 web our resource for calculus volume 2 includes answers to chapter exercises as well as detailed information to walk you through the process step by step with expert solutions *calculus mylab math 9780134856834 solutions and answers* - Jun 12 2023 web find step by step solutions and answers to calculus mylab math 9780134856834 as well as thousands of textbooks so you can move forward with confidence *math 1272 calculus ii final exam review university of minnesota* - Jan 07 2023 web 18 questions 8 multiple choice a e 10 written questions exam covers all sections listed on the schedule users math umn edu jwcalder 1272s19 schedule html **best calculus 2 and practice studypug** - Jul 01 2022 web our calculus 2 tutorials are comprehensive which means that we can answer any calculus 2 questions that you may have whether it be riemann sum trig substitution ch 2 practice test precalculus openstax - Sep 22 2021 web 7 2 sum and difference identities 7 3 double angle half angle and reduction formulas 7 4 sum to product and product to sum formulas 7 5 solving trigonometric equations **calculus 2 calculus 2 diagnostic test 1 free practice** - Nov 05 2022 web free calculus 2 practice problem calculus 2 diagnostic test 1 includes score reports and progress tracking create a free account today question 82221 answer key chapter 2 calculus volume 1 openstax - Aug 02 2022 web since  $1 \cos 2 \pi \times 11 \cos 2 \pi \times 1$  then  $\times 2 \times 2 \cos 2$ π x x 2 x 2 x 2 cos 2 π x x 2 since lim x 0 x 2 0 lim x

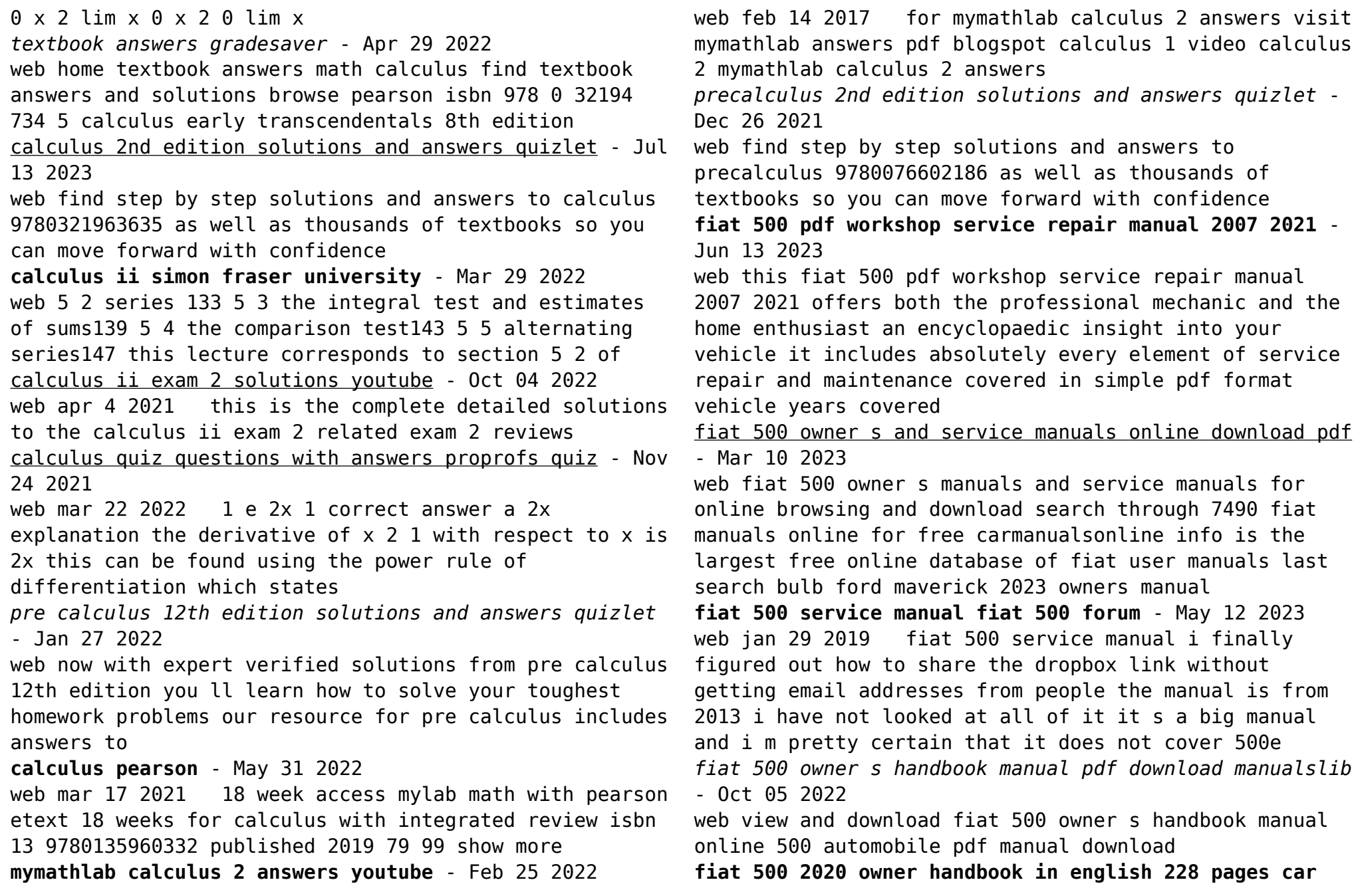

#### **manuals** - Feb 26 2022

web manufacturers fiat model year 2020 fiat 500 2020 fiat 500 2020 owner handbook in english fiat 500 2020 owner handbook in english manufacturer fiat model year 2020 model line 500 model fiat 500 2020 pages 228 pdf size 6 01 mb search oil filter deactivate airbag tire type engine oil night vision snow chains

**the owner s manual for fiat owners powered by mopar** - Mar 30 2022

web get to know the full capabilities of your vehicle and how to keep it running strong with your owner s manual sign in today to view your complete owner s manual plus video tutorials and other helpful resources to learn everything from setting the clock and checking the oil to replacing parts or what that light on your dashboard means

## **fiat workshop repair owners manuals 100 free** - Jul 02 2022

web our fiat automotive repair manuals are split into five broad categories fiat workshop manuals fiat owners manuals fiat wiring diagrams fiat sales brochures and general miscellaneous fiat downloads the vehicles with the

## **fiat 500 service manuals 411 pdfs carmanualsonline info** - Aug 03 2022

web fiat 500 owner s manuals and service manuals for online browsing and download search through 7490 fiat manuals online for free carmanualsonline info is the largest free online database of fiat user manuals *fiat 500 workshop repair manual download pdf 2007 2015* - Jan 08 2023

web official fiat 500 workshop service repair manual is the complete service repair information system containing comprehensive illustrations and wiring

diagrams accurate clear step by step instructions and procedures

*fiat 500 factory service repair manuals cardiagn* - Feb 09 2023

web this manual provides information on diagnosis service procedures adjustments and specifications for the fiat 500 with 1 4l code eab eaj 1 4l turbo code eaf engines general information electrical wiring diagrams fiat 500 2012 fiat 500 1 4l 1 4l turbo system wiring diagrams

**fiat 500 2007 2014 free pdf factory service manual** - Apr 11 2023

web fiat workshop service manual for the fiat 500 built from 2007 to 2014 this manual details all repairs and maintenance details for the mechanical systems including driveline engine gearbox front axles suspension systems braking systems and steering components along with body chassis and electrical systems including body panels glass

*fiat 500l owner s handbook manual pdf download manualslib* - Jun 01 2022

web view and download fiat 500l owner s handbook manual online 500l automobile pdf manual download

fiat 500 2007 2016 workshop repair service manual - Dec 07 2022

web complete digital official repair shop manual contains service maintenance and troubleshooting information for the 2007 2016 1957 1973 fiat 500 models diagnostic and repair procedures are covered in great detail to repair maintain rebuild refurbish or restore your vehicle like a professional mechanic in local service repair workshop

**fiat 500 owner s handbook manual pdf download manualslib** - Sep 04 2022

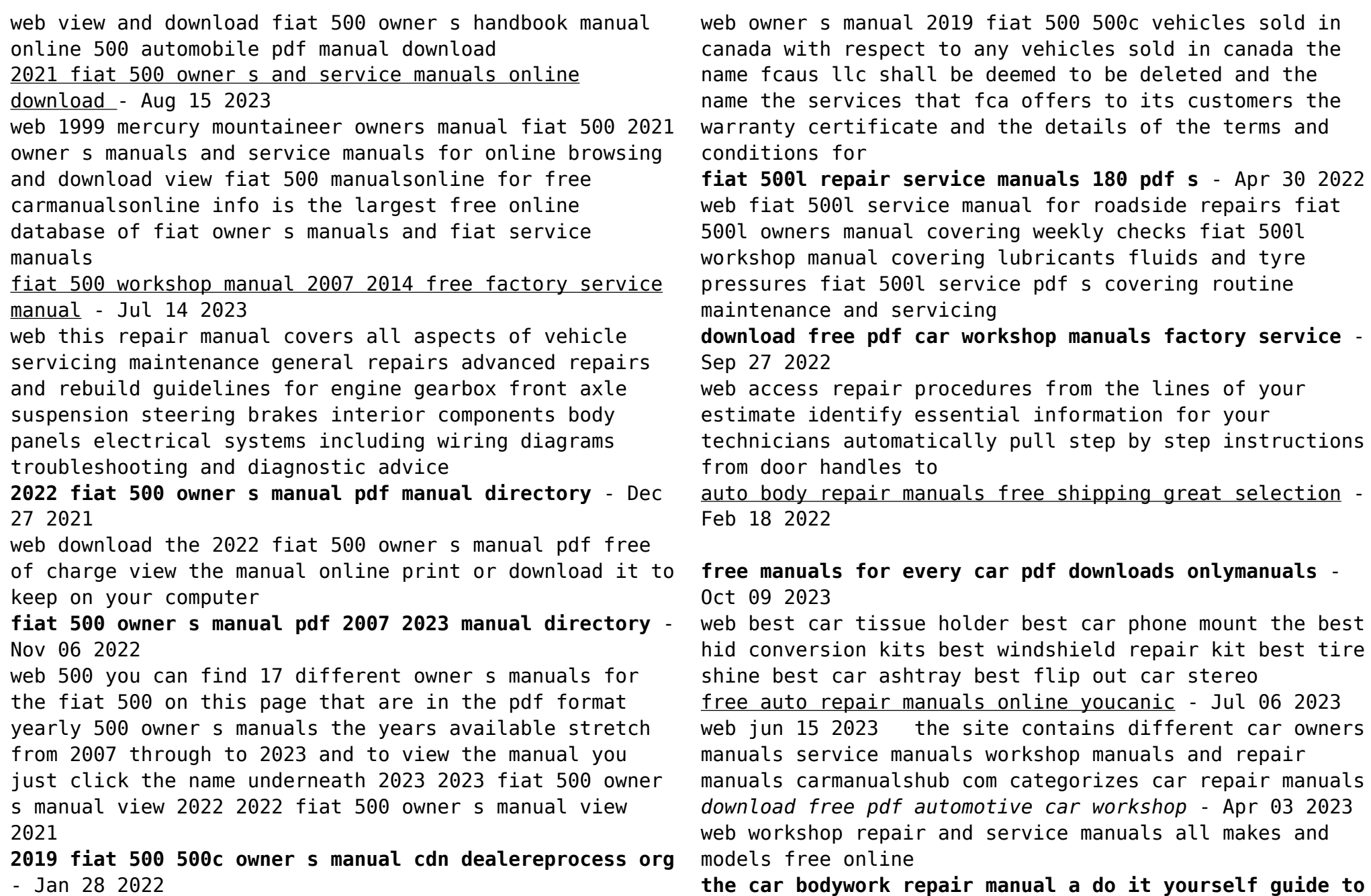

#### **car** - Mar 22 2022

*automotive repair manuals free download* - Sep 08 2023 web on the site carmanualshub com you can find read and free download the necessary pdf automotive repair manuals of any car it can be either an auto repair manual or

*body procarmanuals com* - Feb 01 2023

web use the dropdown boxes below to find your free automotive repair and workshop manuals abarth ac acura aixam alfa romeo alpina artega asia motors aston martin 100 free auto repair manuals service manual owners - Jul 26 2022

web for the best auto body repair book available browse the various subjects such as body work airbrushing auto interiors and auto detailing these specialized manuals will

workshop repair and owner s manual by manufacturer free - Aug 27 2022

web the car bodywork repair manual a do it yourself guide to car bodywork repair renovations and painting pdf a complete and fully illustrated guide to car bodywork

*ifixit the free repair manual* - Mar 02 2023

web we now have over 300 automotive workshop manuals ready to download free of charge all in pdf format the type of free car repair manuals we offer are known as factory

**auto repair manuals vehicle service manuals carid com** - Jan 20 2022

**car service repair manuals online free download pdf** - Nov 29 2022

web automotive body repair is a significant sector

within the automotive engineering industry automotive body repairs covers the accident crash repair and or restoration of cars

*auto body repair procedures measurements estimating guides* - Apr 22 2022

web free chevrolet equinox repair manuals pdf for do it yourselfers content general information maintenance common specs procedures dtc index trouble codes *chevrolet equinox repair manuals free online auto repair* - Nov 17 2021

## free auto repair manuals online rx mechanic - May 04 2023

web our website offers complimentary access to a comprehensive selection of auto service repair manuals transmission repair manuals engine repair manuals vag self

**free online workshop repair manuals** - Oct 29 2022 web jul 16 2022 vehicle maintenance and repair 4 download free pdf 41mb auto mechanics technology and expertise in twentieth century america studies in industry and

free car repair pdfs download manuals guides and training - May 24 2022

web introduction this teacher s guide provides information to help you get the most out of auto body repair basics the contents in this guide will allow you to prepare your

**free auto repair manuals no joke** - Jun 05 2023 web looking for free online resources for body collision damage repair manuals body interior body exterior and more our comprehensive platform offers easy access to high quality

*repair manuals for every thing ifixit* - Dec 31 2022

web auto repair manuals provide comprehensive and specialist car manuals for a wide range of popular makes and models automanuals online is the largest online database of car

**automotive body repair technical handbook worldskills uk** - Jun 24 2022

web jun 9 2021 whatever the vehicle and whether you are going to maintain repair or upgrade it we have the right manual for you in our selection of auto repair manuals

*free workshop manuals download repair owners manuals* - Aug 07 2023

web onlinerepairmanuals is a top rated website for owners manuals workshop manuals repair manuals automotive literature obdii codes and much more there are over **auto body repair basics infobase** - Dec 19 2021

Best Sellers - Books ::

[ways to prevent land pollution](http://www.forumswindows8.com/primo-explore/scholarship/?k=ways-to-prevent-land-pollution.pdf) [waking up with the duke](http://www.forumswindows8.com/primo-explore/scholarship/?k=waking-up-with-the-duke.pdf) [what are common factors in math](http://www.forumswindows8.com/primo-explore/scholarship/?k=what_are_common_factors_in_math.pdf) [were going on a bear hunt story online](http://www.forumswindows8.com/primo-explore/scholarship/?k=were-going-on-a-bear-hunt-story-online.pdf) [wagner paint crew 770 manual](http://www.forumswindows8.com/primo-explore/scholarship/?k=wagner-paint-crew-770-manual.pdf) [ways to improve marriage relationships](http://www.forumswindows8.com/primo-explore/scholarship/?k=Ways-To-Improve-Marriage-Relationships.pdf) [watch young dracula season 1](http://www.forumswindows8.com/primo-explore/scholarship/?k=Watch-Young-Dracula-Season-1.pdf) [war of the worlds radio script](http://www.forumswindows8.com/primo-explore/scholarship/?k=War-Of-The-Worlds-Radio-Script.pdf) [what are the government policies](http://www.forumswindows8.com/primo-explore/scholarship/?k=what-are-the-government-policies.pdf) [weather worksheets for 5th grade](http://www.forumswindows8.com/primo-explore/scholarship/?k=Weather_Worksheets_For_5th_Grade.pdf)